## C++ Standard Template Library CSE 333 Winter 2024

**Instructor:** Hal Perkins

#### **Teaching Assistants:**

| Ann Baturytski | Noa Ferman      | Hannah Jiang  |
|----------------|-----------------|---------------|
| Humza Lala     | Leanna Nguyen   | Varun Pradeep |
| Justin Tysdal  | Deeksha Vatwani | Yiqing Wang   |
| Wei Wu         | Jennifer Xu     |               |

## Administrivia

- New exercise ex11 out today. Due Monday morning.
  - uses STL vector and sort
- HW3 description posted now
  - Starter code will be pushed to repos tomorrow
  - Short demo today or early next week depending on time available
- Midterm exam next Thursday, 2/8, 5-6 pm, Kane 110
  - Topic list and old exams & topic list on website
  - Closed book, slides, etc., but you may have one 5x8 notecard with whatever handwritten notes you want on both sides
    - Free blank cards available in class this week and next 🙂
  - Review in sections next week bring questions!!

## C++'s Standard Library

- C++'s Standard Library consists of four major pieces:
  - 1) The entire C standard library
  - 2) C++'s input/output stream library
    - std::cin, std::cout, stringstreams, fstreams, etc.
  - 3) C++'s standard template library (STL) 🖘
    - Containers, iterators, algorithms (sort, find, etc.), numerics
  - 4) C++'s miscellaneous library
    - Strings, exceptions, memory allocation, localization

# STL Containers 😳

- A container is an object that stores (in memory) a collection of other objects (elements)
  - Implemented as class templates, so hugely flexible
  - More info in *C++ Primer* §9.2, 11.2
- Several different classes of container
  - Sequence containers (vector, deque, list, ...)
  - Associative containers (set, map, multiset, multimap, bitset, ...)
  - Differ in algorithmic cost and supported operations

## STL Containers 🛞

- STL containers store by *value*, not by *reference*
  - When you insert an object, the container makes a copy
  - If the container needs to rearrange objects, it makes copies
    - e.g. if you sort a vector, it will make many, many copies
    - e.g. if you insert into a map, that may trigger several copies
  - What if you don't want this (disabled copy constructor or copying is expensive)?
    - You can insert a wrapper object with a pointer to the object
      - We'll learn about these "smart pointers" soon

### **Our Tracer Class**

- Wrapper class for an int value
  - Default ctor, cctor, dtor, op=, op< defined</p>
  - friend function operator<< defined</pre>
  - Also holds unique int id\_ (increasing from 0)
  - Private helper method PrintID() to return
    "(id ,value )" as a string
  - Class and member definitions can be found in Tracer.h and Tracer.cc
- Useful for tracing behaviors of containers
  - All methods print identifying messages
  - Unique id\_ allows you to follow individual instances

# STL vector

- A generic, dynamically resizable array
  - <u>http://www.cplusplus.com/reference/stl/vector/vector/</u>
  - Elements are store in *contiguous* memory locations
    - Elements can be accessed using pointer arithmetic if you'd like
    - Random access is O(1) time
  - Adding/removing from the end is cheap (amortized constant time)
  - Inserting/deleting from the middle or start is expensive (linear time)

#### vector/Tracer Example

vectorfun.cc

```
#include <iostream>
#include <vector>
#include "Tracer.h"
using namespace std;
int main(int argc, char** argv) {
  Tracer a, b, c;
  vector<Tracer> vec;
  cout << "vec.push back " << a << endl;</pre>
  vec.push back(a);
  cout << "vec.push back " << b << endl;</pre>
  vec.push back(b);
  cout << "vec.push back " << c << endl;</pre>
  vec.push back(c);
  cout << "vec[0]" << endl << vec[0] << endl;
  cout << "vec[2]" << endl << vec[2] << endl;
  return EXIT SUCCESS;
```

## Why All the Copying?

- What's going on here?
- Answer: a C++ vector (like Java's ArrayList) is initially small, but grows if needed as elements are added
  - Implemented by allocating a new, larger underlying array, copy existing elements to new array, and then replace previous array with new one
- And vector starts out *really* small by default, so it needs to grow almost immediately!
  - But you can specify an initial capacity if "really small" is an inefficient initial size (use "reserve" member function)
  - Example: see vectorcap.cc

## STLiterator

- Each container class has an associated iterator class (e.g. vector<int>::iterator) used to iterate through elements of the container
  - http://www.cplusplus.com/reference/std/iterator/
  - Iterator range is from begin up to end i.e., [begin, end]
    - end is one past the last container element!
  - Some container iterators support more operations than others
    - All can be incremented (++), copied, copy-constructed
    - Some can be dereferenced on RHS (*e.g.* x = \*it;)
    - Some can be dereferenced on LHS (*e.g.* \*it = x;)
    - Some can be decremented (--)
    - Some support random access ( [ ], +, -, +=, -=, <, > operators)

#### iterator Example

#### vectoriterator.cc

```
#include <vector>
#include "Tracer.h"
using namespace std;
int main(int argc, char** argv) {
  Tracer a, b, c;
  vector<Tracer> vec;
  vec.push back(a);
  vec.push back(b);
  vec.push back(c);
  cout << "Iterating:" << endl;</pre>
  vector<Tracer>::iterator it;
  for (it = vec.begin(); it < vec.end(); it++) {</pre>
    cout << *it << endl;</pre>
  }
  cout << "Done iterating!" << endl;</pre>
  return EXIT SUCCESS;
```

# Type Inference (C++11)

- The auto keyword can be used to infer types
  - Simplifies your life if, for example, functions return complicated types
  - The expression using auto must contain explicit initialization for it to work

```
// Calculate and return a vector
// containing all factors of n
std::vector<int> Factors(int n);
void foo(void) {
    // Manually identified type
    std::vector<int> facts1 =
    Factors(324234);
    // Inferred type
    auto facts2 = Factors(12321);
    // Compiler error here
    auto facts3;
}
```

### auto and Iterators

Life becomes much simpler!

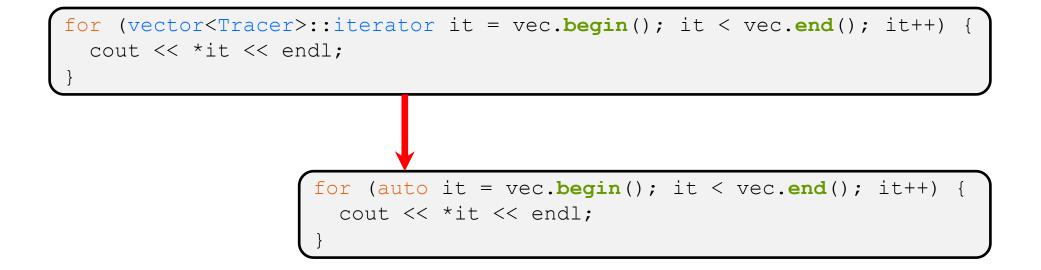

## Range for Statement (C++11)

Syntactic sugar similar to Java's foreach

for ( declaration : expression ) {
 statements

- declaration defines loop variable
- expression is an object representing a sequence
  - Strings, initializer lists, arrays with an explicit length defined, STL containers that support iterators

```
// Prints out a string, one
// character per line
std::string str("hello");
for ( auto c : str ) {
  std::cout << c << std::endl;
}</pre>
```

### Updated iterator Example

vectoriterator\_2011.cc

```
#include <vector>
#include "Tracer.h"
using namespace std;
int main(int argc, char** argv) {
  Tracer a, b, c;
 vector<Tracer> vec;
 vec.push back(a);
 vec.push back(b);
  vec.push back(c);
  cout << "Iterating:" << endl;</pre>
  for (auto & p : vec) { // p is a reference (alias) of vec
    cout << p << endl; // element here; not a new copy</pre>
  }
  cout << "Done iterating!" << endl;</pre>
  return EXIT SUCCESS;
```

# **STL Algorithms**

- A set of functions to be used on ranges of elements
  - Range: any sequence that can be accessed through *iterators* or *pointers*, like arrays or some of the containers
  - General form: algorithm(begin, end, ...);
- Algorithms operate directly on range *elements* rather than the containers they live in
  - Make use of elements' copy ctor, =, ==, !=, <</p>
  - Some do not modify elements
    - *e.g.* find, count, for\_each, min\_element, binary\_search
  - Some do modify elements
    - e.g. sort, transform, copy, swap

### **Algorithms Example**

#### vectoralgos.cc

```
#include <vector>
#include <algorithm>
#include "Tracer.h"
using namespace std;
void PrintOut(const Tracer& p) {
  cout << " printout: " << p << endl;</pre>
int main(int argc, char** argv) {
  Tracer a, b, c;
  vector<Tracer> vec;
  vec.push back(c);
  vec.push back(a);
  vec.push back(b);
  cout << "sort:" << endl;</pre>
  sort(vec.begin(), vec.end());
  cout << "done sort!" << endl;</pre>
  for each(vec.begin(), vec.end(), &PrintOut);
  return EXIT SUCCESS;
```

## **STLlist**

- A generic doubly-linked list
  - http://www.cplusplus.com/reference/stl/list/
  - Elements are *not* stored in contiguous memory locations
    - Does not support random access (e.g. cannot do list[5])
  - Some operations are much more efficient than vectors
    - Constant time insertion, deletion anywhere in list
    - Can iterate forward or backwards
  - Has a built-in sort member function
    - Doesn't copy! Manipulates list structure instead of element values

## list Example

#### listexample.cc

```
#include <list>
#include <algorithm>
#include "Tracer.h"
using namespace std;
void PrintOut(const Tracer& p) {
  cout << " printout: " << p << endl;</pre>
}
int main(int argc, char** argv) {
  Tracer a, b, c;
  list<Tracer> lst;
  lst.push back(c);
  lst.push back(a);
  lst.push back(b);
  cout << "sort:" << endl;</pre>
  lst.sort();
  cout << "done sort!" << endl;</pre>
  for each(lst.begin(), lst.end(), &PrintOut);
  return EXIT SUCCESS;
```

## STL map

- One of C++'s associative containers: a key/value table, implemented as a search tree
  - http://www.cplusplus.com/reference/stl/map/
  - General form: map<key\_type, value\_type> name;
  - Keys must be *unique* 
    - multimap allows duplicate keys
  - Efficient lookup (O(log n)) and insertion (O(log n))
    - Access value via name [key]
  - Elements are type pair<key\_type, value\_type> and are stored in sorted order (key is field first, value is field second)
    - Key type must support less-than operator (<)

### map Example

#### mapexample.cc

```
void PrintOut(const pair<Tracer,Tracer>& p) {
  cout << "printout: [" << p.first << "," << p.second << "]" << endl;</pre>
int main(int argc, char** argv) {
  Tracer a, b, c, d, e, f;
 map<Tracer, Tracer> table;
 map<Tracer,Tracer>::iterator it;
 table.insert(pair<Tracer,Tracer>(a, b));
 table[c] = d;
 table[e] = f;
  cout << "table[e]:" << table[e] << endl;</pre>
  it = table.find(c);
  cout << "PrintOut(*it), where it = table.find(c)" << endl;</pre>
 PrintOut(*it);
  cout << "iterating:" << endl;</pre>
  for each(table.begin(), table.end(), &PrintOut);
  return EXIT SUCCESS;
```

# **Unordered Containers (C++11)**

- unordered\_map, unordered\_set
  - And related classes unordered\_multimap, unordered multiset
  - Average case for key access is O(1)
    - But range iterators can be less efficient than ordered map/set
  - See *C++ Primer*, online references for details

### Extra Exercise #1

- \* Using the Tracer.h/.cc files from lecture:
  - Construct a vector of lists of Tracers
    - *i.e.* a vector container with each element being a list of Tracers
  - Observe how many copies happen ③
    - Use the sort algorithm to sort the vector
    - Use the list.sort() function to sort each list

## Extra Exercise #2

- Take one of the books from HW2's test tree and:
  - Read in the book, split it into words (you can use your hw2)
  - For each word, insert the word into an STL map
    - The key is the word, the value is an integer
    - The value should keep track of how many times you've seen the word, so each time you encounter the word, increment its map element
    - Thus, build a histogram of word count
  - Print out the histogram in order, sorted by word count
  - <u>Bonus</u>: Plot the histogram on a log-log scale (use Excel, gnuplot, etc.)
    - x-axis: log(word number), y-axis: log(word count)